# The Matrix Laboratory: MATLAB

Prof Matthew Fricke

Version 1.0. Send corrections to mfricke@unm.edu.

#### You have all been using functions already.

## 3 reasons: 1) You are learning programming principles not Python alone 2) MATLAB is better at some things than Python and vice versa 3) The UNM engineering school uses MATLAB

#### **Origins**

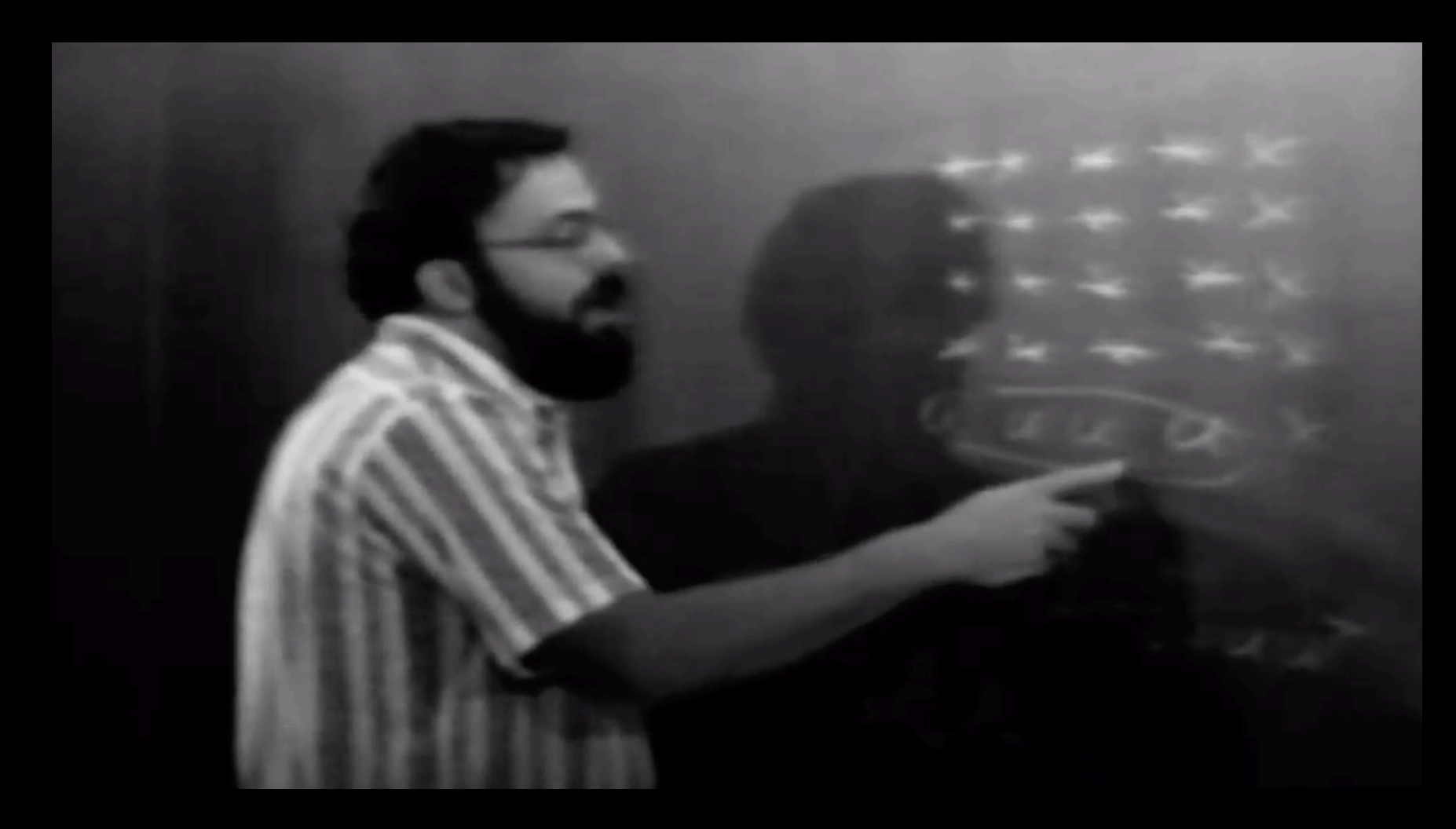

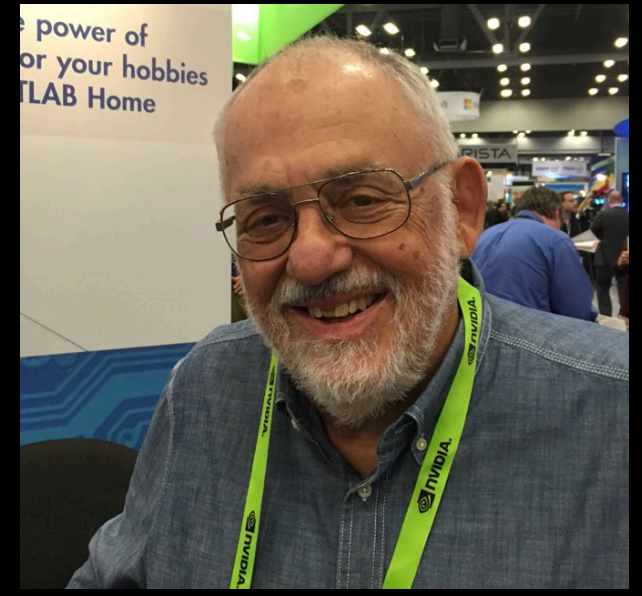

Cleve Moler, UNM Professor Started in 1983 and now a billion dollar/yr company

**Logistics** 

#### Look for the email Mathworks sent you inviting you to CS151

There are only 4 problems assigned

Office hours if you have a UNM approved deadline extension

Returning exams on Monday

#### MATLAB

Most programming languages support variables, operators, iteration, and functions.

You have already seen examples of these in Python

MATLAB supports all these too but the syntax is different

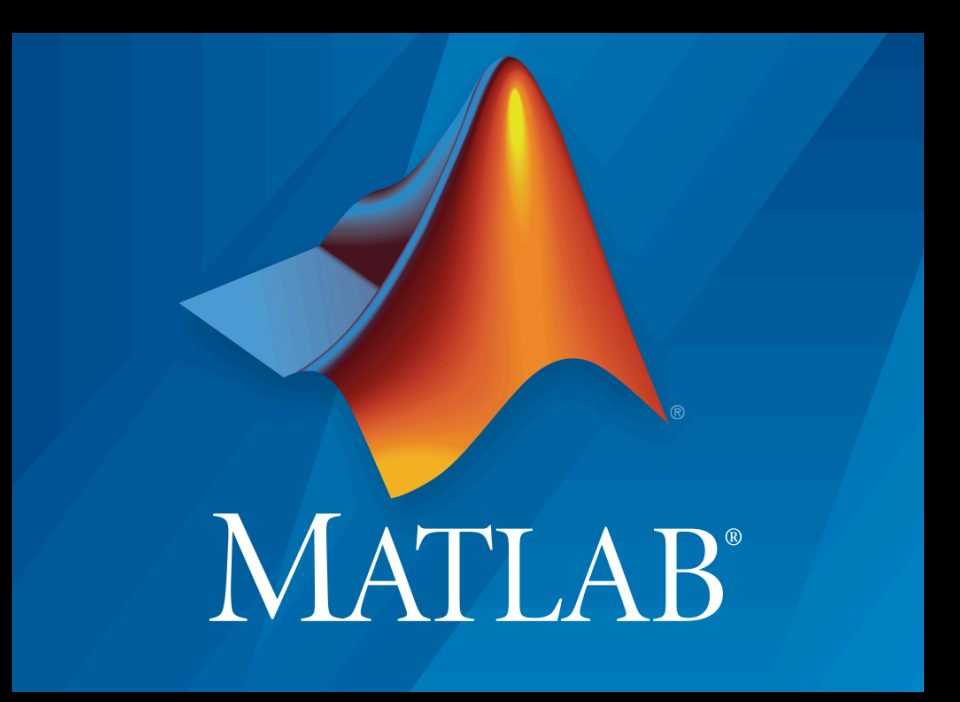

You can get it for free as a UNM student.

Go to http://mathworks.com

And click Get Matlab

Then click Check for Access

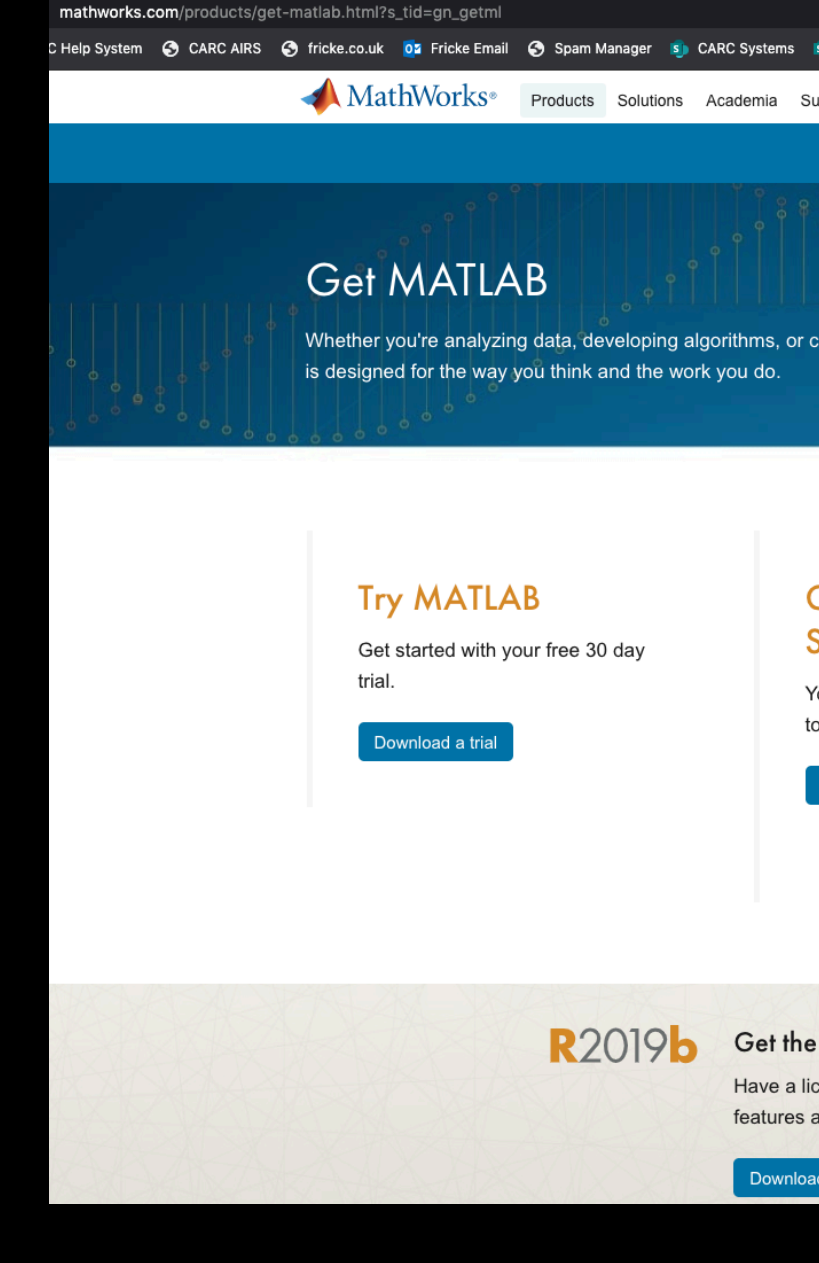

### MATLAB Syntax – Homework

Link to the MATLAB homework is on the course syllabus http://fricke.co.uk

#### 4.2.2 MATLAB

The MATLAB assignments will be managed through MATLAB Grader. I will announce MATLAB readings during the course.

https://grader.mathworks.com/courses/11316-cs151-computer-science-fundamentals

#### Abby's QuickBytes  $4.3$

Lab Instructor Abby Pribisova has created useful cs151 review videos.

#### MATLAB Numeric Types

double Double-precision Floating point single Single-precision Floating point

- int8  $8$ -bit signed integer -- minus 2<sup>7</sup> to 2<sup>7</sup>-1
- int16 16-bit signed integer  $-$  minus 2<sup>15</sup> to 2<sup>15</sup>-1
- int32 32-bit signed integer -- minus  $2^{32}$  to  $2^{31}$ -1
- int64 64-bit signed integer -- minus  $2^{63}$  to  $2^{63}$ -1
- uint8 8-bit unsigned integer -- zero to 2<sup>8</sup>-1

uint16 16-bit unsigned integer  $-$  zero to  $2^{16}$ -1

uint32 32-bit unsigned integer  $-$  zero to  $2^{32}$ -1

uint64 64-bit unsigned integer -- zero to 2<sup>64</sup>-1

### MATLAB Syntax – Flow Control: Types

#### MATLAB Syntax in Yellow Python Syntax in Green

```
x = 3; y = 3.4,
z = "some text; a= 'some text'
whos x
whos y
whos z
whos a
```
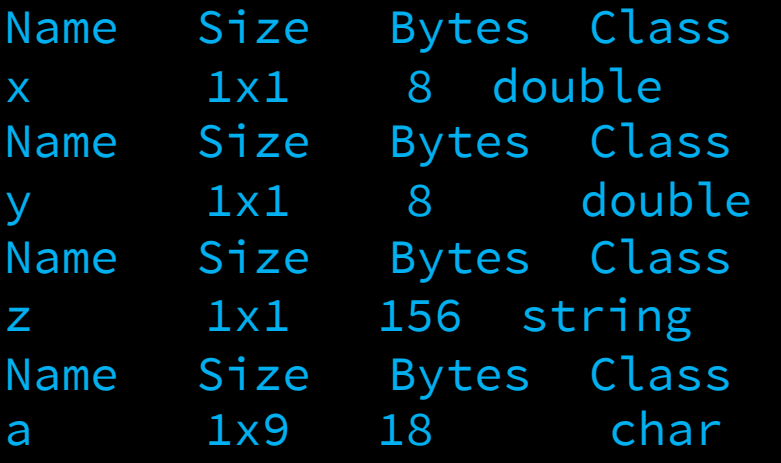

```
>>> type(3)<class 'int'>
>>> type(3.4)
<class 'float'>
>>> type("some text")
<class 'str'>
>>> type('some text')
<class 'str'>
```
### MATLAB Syntax – Array/Vector Indexing

MATLAB Syntax in Yellow **Python Syntax in Green** 

Array  $x = [1, 2, 3, 4]$  $x(1)$ ans =

1

Array  $x = [1, 2, 3, 4]$  $x[1]$ >>> 2

### MATLAB Syntax – Slicing Arrays

MATLAB Syntax in Yellow **Python Syntax in Green** 

Slicing  $x = [5,6,7,8,9]$  $>> x(2:4)$ 

 $ans =$ 

6 7 8

Array  $x = [1, 2, 3, 4]$ >>>  $x[1:4]$ [6, 7, 8]

### MATLAB Syntax – Flow Control: IF … Else…

MATLAB Syntax in Yellow **Python Syntax in Green** 

if <Boolean *expression> statements* elseif < Boolean *expression> statements* else *statements* end

if <Boolean *expression>: statements elif* < Boolean *expression> statements* else *statements*

#### MATLAB Syntax – Flow Control: IF … Else…

MATLAB Syntax in Yellow **Python Syntax in Green** 

if x < *5 display("Yes")* elseif  $x > 10$ *display("No")* else *display("Maybe")* end

if x < *5: print("Yes")* elif  $x > 10$ : *print("No")* else: *print("Maybe")*

### MATLAB Syntax – Flow Control: For Loops

MATLAB Syntax in Yellow **Python Syntax in Green** 

 $total = 0$ for  $i = 1:10$ total = total+i end

 $total = 0$ for i in range(1,10):  $total = total+i$ 

## MATLAB Syntax – Flow Control: For Loops

MATLAB Syntax in Yellow **Python Syntax in Green** 

 $\text{total} = 0$ for  $i = 1:10$ total = total+i end

display(total)

 $total = 0$ for i in range(1,10):  $total = total+i$ 

print(total)

#### MATLAB Syntax – Flow Control: While Loops

MATLAB Syntax in Yellow **Python Syntax in Green** 

 $n = 10;$  $f = n;$ while  $n > 1$  $n = n-1;$  $f = f^*n;$ end

 $n = 10$  $f = n$ while  $n > 1$ :  $n = n-1$  $f = f * n$ end

### MATLAB Syntax – Flow Control: While Loops

#### MATLAB Syntax in Yellow **Python Syntax in Green**

 $n = 10;$  $f = n;$ while  $n > 1$  $n = n-1;$  $f = f^*n;$ end

 $n = 10$  $f = n$ while  $n > 1$ :  $n = n-1$  $f = f^*n$ end

 $display([ 'n! = ', num2str(f) ]) print('n! = ' + str(f) )$ n! = 3628800 n! = 3628800

#### MATLAB Syntax – Functions

#### MATLAB Syntax in Yellow **Python Syntax in Green**

```
function value = function_name( args ) 
statement;
Statement;
end
```

```
def function_name( args ):
     statement
     statement
     return value
```
### MATLAB Syntax – Functions

```
function f=myfact( n )
  n = 10;f = n;while n > 1n = n-1;f = f^*n;end 
end
           Saved in a 
           file called 
           myfact.m
```

```
MATLAB Syntax in Yellow Python Syntax in Green
                                 def myfact( n ):
                                      f = nwhile n > 1:
                                          n = n-1f = f^*nreturn f
                                                    Saved in a 
                                                    file called 
                                                    myfact.py
```
#### MATLAB Syntax – Functions

#### MATLAB Syntax in Yellow **Python Syntax in Green**

```
function f=fact( n )
 n = 10;
 f = n;while n > 1n = n-1;f = f^*n;end 
end >> myfact(10)
       ans = 3628800
```
def myfact( n ):  $f = n$ while  $n > 1$ :  $n = n-1$  $f = f^*n$ return f

>> import myfact >> myfact(10) 3628800